Subject: Problems with TPC: dbgstream and PndTpcClustVis Posted by StefanoSpataro on Tue, 05 Apr 2011 11:13:46 GMT View Forum Message <> Reply to Message

Hi,

yesterday I [have updated my tr](https://forum.gsi.de/index.php?t=usrinfo&id=306)unk version, and I have seen (feb11 or trunk external packages) [that the macros ha](https://forum.gsi.de/index.php?t=rview&th=3071&goto=11617#msg_11617)ve [a crash exiting.](https://forum.gsi.de/index.php?t=post&reply_to=11617) If i run macro/run/sim\_complete\_tpc.C (or stt), the macro seems executed properly but just at the end I have a segmentation violation:

Toggle Spoiler \*\*\*\* GTRIGI: IEVENT=  $10$  IDEVT=  $10$  Random Seeds =  $4357$  0 [INFO ] FairPrimaryGenerator: 4 primary tracks from vertex (0.000000, 0.000000, 0.000000 ) Event Time =  $0.000000$  (ns) -I- PndStack: Filling MCTrack array...  $-I-$  PndStack: Number of primaries  $= 4$ Total number of particles  $= 2231$  Number of tracks in output = 791 -I- PndStack: Updating track indizes......stack and 14 collections updated. DIGI EXECUTION \*\*\*\*\*\*\*\*\*\*\*\*\*\*\*\*\*\*\*\*\* RuntimeDb: write container PndEmcGeoPar \*\*\* PndEmcGeoPar written to ROOT file version: 2 RuntimeDb: write container PndSensorNamePar \*\*\* PndSensorNamePar written to ROOT file version: 2 RuntimeDb: write container PndEmcDigiPar \*\*\* PndEmcDigiPar written to ROOT file version: 2 RuntimeDb: write container PndEmcDigiNonuniformityPar RuntimeDb: write container FairBaseParSet \*\*\* FairBaseParSet written to ROOT file version: 2 RuntimeDb: write container PndMultiFieldPar \*\*\* PndMultiFieldPar written to ROOT file version: 2 RuntimeDb: write container PndTransPar RuntimeDb: write container PndDipole1Par RuntimeDb: write container PndDipole2Par RuntimeDb: write container PndSolenoid1Par RuntimeDb: write container PndSolenoid2Par RuntimeDb: write container PndSolenoid3Par RuntimeDb: write container PndSolenoid4Par RuntimeDb: write container PndGeoPassivePar \*\*\* PndGeoPassivePar written to ROOT file version: 2 RuntimeDb: write container PndTpcGeoPar \*\*\* PndTpcGeoPar written to ROOT file version: 1 RuntimeDb: write container PndGeoTofPar \*\*\* PndGeoTofPar written to ROOT file version: 2 RuntimeDb: write container PndGeoMdtPar RealTime=44.980026 seconds, CpuTime=44.740000 seconds Test passed All ok  $(int)0$ 

\*\*\* Break \*\*\* segmentation violation

=========================================================== There was a crash (#7 0x00a0b2ac in SigHandler ()). This is the entire stack trace of all threads:

=========================================================== from /lib/ld-linux.so.2 #0 0x008007a2 in \_dl\_sysinfo\_int80 () from /lib/ld-linux.so.2 #1 0x010770f3 in \_\_waitpid\_nocancel () from /lib/tls/libc.so.6 #2 0x010207b9 in do\_system () from /lib/tls/libc.so.6 #3 0x007f398d in system () from /lib/tls/libpthread.so.0 #4 0x00a089b3 in TUnixSystem::Exec () from /data1/panda\_software/fairsoft\_feb11/tools/root/lib/libCore.so.5.28 #5 0x00a0ec31 in TUnixSystem::StackTrace () from /data1/panda\_software/fairsoft\_feb11/tools/root/lib/libCore.so.5.28 #6 0x00a0b216 in TUnixSystem::DispatchSignals () from /data1/panda\_software/fairsoft\_feb11/tools/root/lib/libCore.so.5.28 #7 0x00a0b2ac in SigHandler () from /data1/panda\_software/fairsoft\_feb11/tools/root/lib/libCore.so.5.28 #8 0x00a0a47d in sighandler () from /data1/panda\_software/fairsoft\_feb11/tools/root/lib/libCore.so.5.28 #9 <signal handler called> #10 0x00000039 in ?? () #11 0x03028b83 in ~odbgstream (this=0x3041b20) at /data0/spataro/feb11/pandaroot/tpc/dbgstream.cxx:135 #12 0x03029734 in tcf 1 () at /data0/spataro/feb11/pandaroot/tpc/dbgstream.cxx:39 #13 0x010165a7 in exit () from /lib/tls/libc.so.6 #14 0x00a08aaf in TUnixSystem::Exit () from /data1/panda\_software/fairsoft\_feb11/tools/root/lib/libCore.so.5.28 #15 0x0092097d in TApplication::Terminate () from /data1/panda\_software/fairsoft\_feb11/tools/root/lib/libCore.so.5.28 #16 0x006c63e9 in TRint::Terminate () from /data1/panda\_software/fairsoft\_feb11/tools/root/lib/libRint.so.5.28 #17 0x009c1645 in TCint::ProcessLine () from /data1/panda\_software/fairsoft\_feb11/tools/root/lib/libCore.so.5.28 #18 0x009c16e4 in TCint::ProcessLineSynch () from /data1/panda\_software/fairsoft\_feb11/tools/root/lib/libCore.so.5.28 #19 0x00921e96 in TApplication::ExecuteFile () from /data1/panda\_software/fairsoft\_feb11/tools/root/lib/libCore.so.5.28 #20 0x00922207 in TApplication::ProcessFile () from /data1/panda\_software/fairsoft\_feb11/tools/root/lib/libCore.so.5.28 #21 0x0092009f in TApplication::ProcessLine () from /data1/panda\_software/fairsoft\_feb11/tools/root/lib/libCore.so.5.28 #22 0x006c488d in TRint::Run () from /data1/panda\_software/fairsoft\_feb11/tools/root/lib/libRint.so.5.28 #23 0x08048d56 in main () ===========================================================

The lines below might hint at the cause of the crash. If they do not help you then please submit a bug report at http://root.cern.ch/bugs. Please post the ENTIRE stack trace from above as an attachment in addition to anything else that might help us fixing this issue.

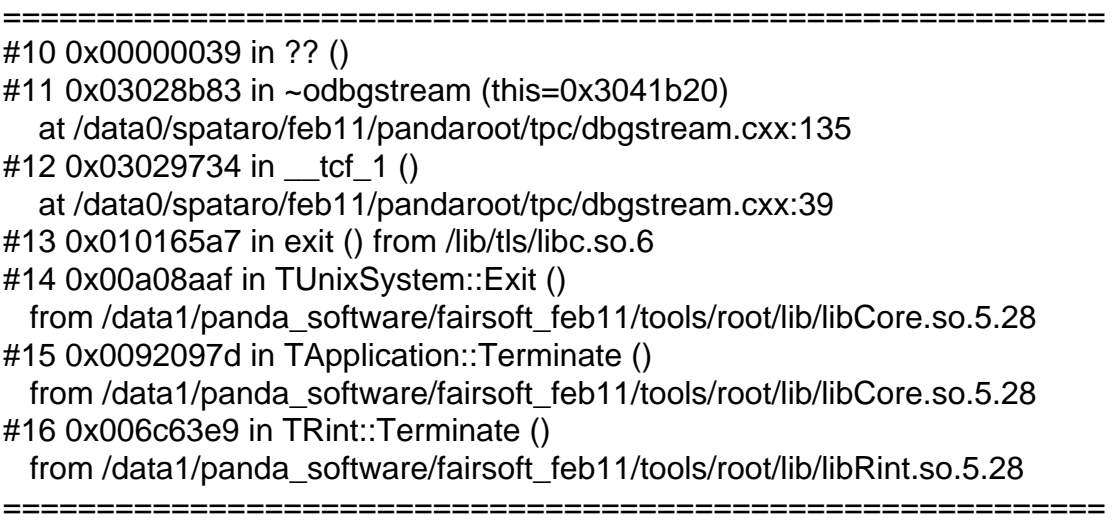

Root >

From gdb output it seems it comes from the destruction of dbgstream, the command delete rdbuf(). In theory nothing has changed in this file, therefore I suppose the violation is coming from something else (crash noticed on an Ubuntu10.10 and on a SL4.7).

Another problem that I have seen is the inclusion of some eventdisplay code inside the tpc/TestBench package. We are not compiling EVE on grid machines -> tpc code crashes there.

An "If" would help to solve this problem, such as in the global CMakeLists.txt:

```
FIND_PATH(TEvePath NAMES TEveEventManager.h PATHS
  ${SIMPATH}/tools/root/include
  NO_DEFAULT_PATH
)
```
If(TEvePath) #find\_package(OpenGL) #If (OPENGL\_FOUND AND OPENGL\_GLU\_FOUND) Message("Found TEve, so the eventdisplay will be compiled.") add\_subdirectory(eventdisplay) add\_subdirectory(PndEventdisplay) #EndIf (OPENGL\_FOUND AND OPENGL\_GLU\_FOUND) EndIf(TEvePath)

I think something similar should be added also on the tpc CMakeLists/LinkDef, so that tpc can work also in the grid.